商品在庫一覧表

商品在庫一覧表では、商品ごとの在庫数、残高情報を画面で確認したり、エクセルに出力したりできます。

※一覧表の指示画面の操作方法などは「帳票出力・基本操作」を参照してください。

- 1) 指示画面内容 補足 指示画面の項目で、画面の表記内容だけではわかりにくい項目を以下に説明します。
	- ① 帳票種別
		- 以下の中から選択して出力できます。
			- ・商品順 → 商品ごとの在庫一覧を出力(全倉庫合計)
			- ・倉庫別商品順 → 倉庫別に改ページされ、倉庫ごとの商品在庫一覧を出力
			- ・商品別倉庫順 → 商品別に改ページされ、商品ごとの倉庫別在庫一覧を出力
			- ・分類1別商品順 → 商品分類1別に改ページされ、商品分類ごとの商品別在庫一覧を出力 (分類2、3も同様)
	- ② 商品並び順

以下の中から選択します。 ・商品コード → 商品コード昇順に出力します。

- ・商品カナ → 商品カナ昇順に出力します。
- ③ 分類

帳票種別で「分類XX別商品順」を選択した場合のみ指定できます。 帳票種別で選択している分類の範囲指定ができます。

- 2) 詳細設定画面内容 補足
	- ④ 商品コードの頭[ ]桁集計出力 指定した桁までの商品コードが同じものを合計して1行に出力します。 出力される商品名はコード順で先頭にくる商品名が採用されます。
	- ⑤ 倉庫の事業所 倉庫マスタに指定されている事業所を選択できます。 指定した事業所で登録してある倉庫のみが抜粋されます。 事業所を指定しない場合は、Deleteキーにて事業所名を空白にして出力します。
	- ⑥ 最終仕入日、最終売上日 指定期間内での最終仕入日または最終売上日で商品を絞り込むことができます。
	- ⑦ 在庫状態 倉庫商品登録で商品ごとに設定してある最低在庫と最大在庫数を使用し、 「最低在庫割れのみ」「最大在庫超のみ」「無条件出力」を選択して出力できます。
	- ⑧ 除外選択
		- 以下から選択します。
			- ・発生数量0除外 → 全ての発生(入庫、出庫、売上、仕入)数値が0の行は出力しません。
			- ・繰越数量0除外 → 前月残から繰越が0の行は出力しません。
			- ・残高数量0除外 → 残高が0の行は出力しません。
			- ・同時に全て0除外 → 全ての数量、金額が0の場合は出力しません。

## Point

・在庫一覧の単価は商品マスタの棚卸評価法により自動計算されます。 棚卸評価法で倉庫別移動平均を採用している場合、単価は以下の方式にて リアルタイム処理で計算されます。(金額は全て税抜で倉庫別に計算) (開始残高日、開始残高数量、開始残高金額は「システム管理」-「倉庫別商品登録」にて登録します。)

- ① 発生数量、発生金額の決定
	- 発生数量 = 開始残高日から期間開始日までの入出庫数計
	- 発生金額 = 開始残高日から期間開始日までの入出庫金額計
- ② 倉庫別移動平均単価の決定 倉庫別移動平均単価 = (開始残高金額 + 発生金額) / (開始残高数量 + 発生数量)

※少数以下の端数は商品マスタの金額端数設定に従う。 ※倉庫別移動平均単価や最終仕入単価が0の場合は、標準原価単価が採用される。 ・画面表示されている各業をダブルクリックするとその商品の商品台帳が開くことができます。

## 3) 表示項目説明

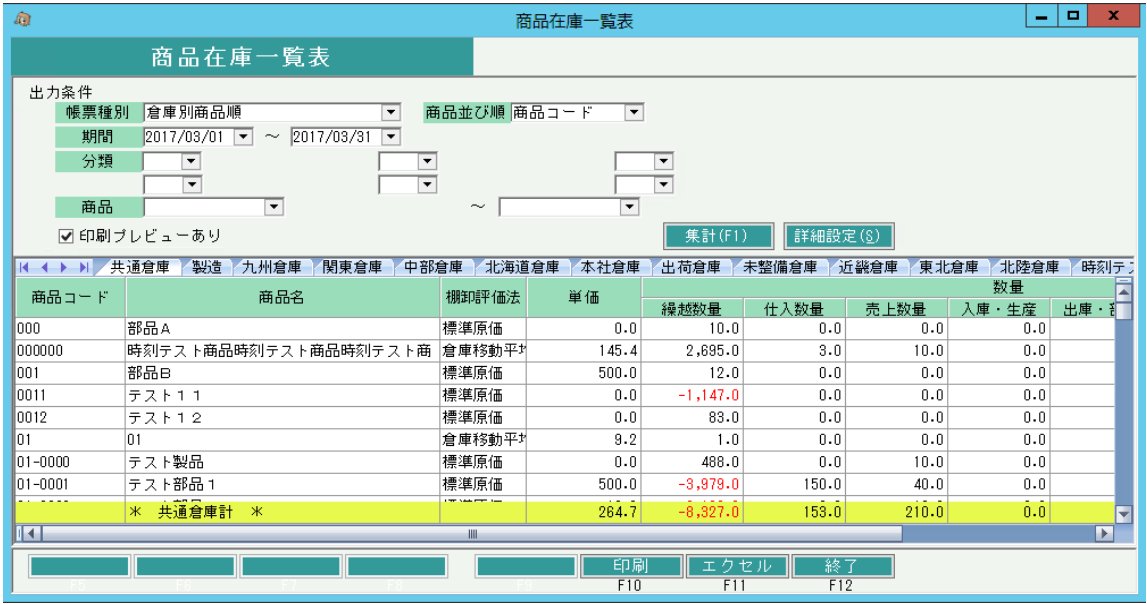

①タブ別表示・・帳票種別で「商品順」以外を選択した場合、倉庫略名、分類名、商品略名などでタブ別に表示します。 タブ別表示をした場合、会社計は最終タブに表示します。

②商品コード・・・帳票種別で「商品別倉庫順」を選択した場合は倉庫コードを表示します。 商品並び順で「商品カナ」を選択した場合は商品カナを表示します。

③商品名・・・商品マスタに登録されている商品名を表示します。 帳票種別で「商品別倉庫順」を選択した場合は倉庫略名を表示します。

④棚卸評価法・・・商品マスタに登録されている棚卸評価法を表示します。

⑤単価・・・棚卸評価法に応じた単価を表示します。 最終仕入の場合、残高日~期間Toの最終仕入単価を表示します。 標準原価の場合、商品マスタに登録されている標準原価(税抜)を表示します。 倉庫別移動平均の場合、残高日~期間Toで集計した残高金額を残高数量で割った値を表示します。

⑥繰越数量・・・期間From前日の残高数量です。

⑦仕入数量、売上数量、入庫・生産、出庫・部品・・・指定期間内の各数量です。各伝票から集計します。 出庫数量には棚卸伝票を含みます。

⑧残高数量・・・繰越数量+仕入数量-売上数量+入庫・生産-出庫・部品です。

⑨残高金額・・・繰越金額+(単価\*繰越数量)です。

⑩最終仕入日・・・期間To以前の最終仕入日を表示します。

⑪最終売上日・・・期間To以前の最終売上日を表示します。